# Deploy System Center Service Manager 2012 R2 on a Single Machine

A Collaged Document on Resources Required by SCSM 2012 R2 Deployment

Shahab Al Yamin Chawdhury 6-13-2014

## **Contents**

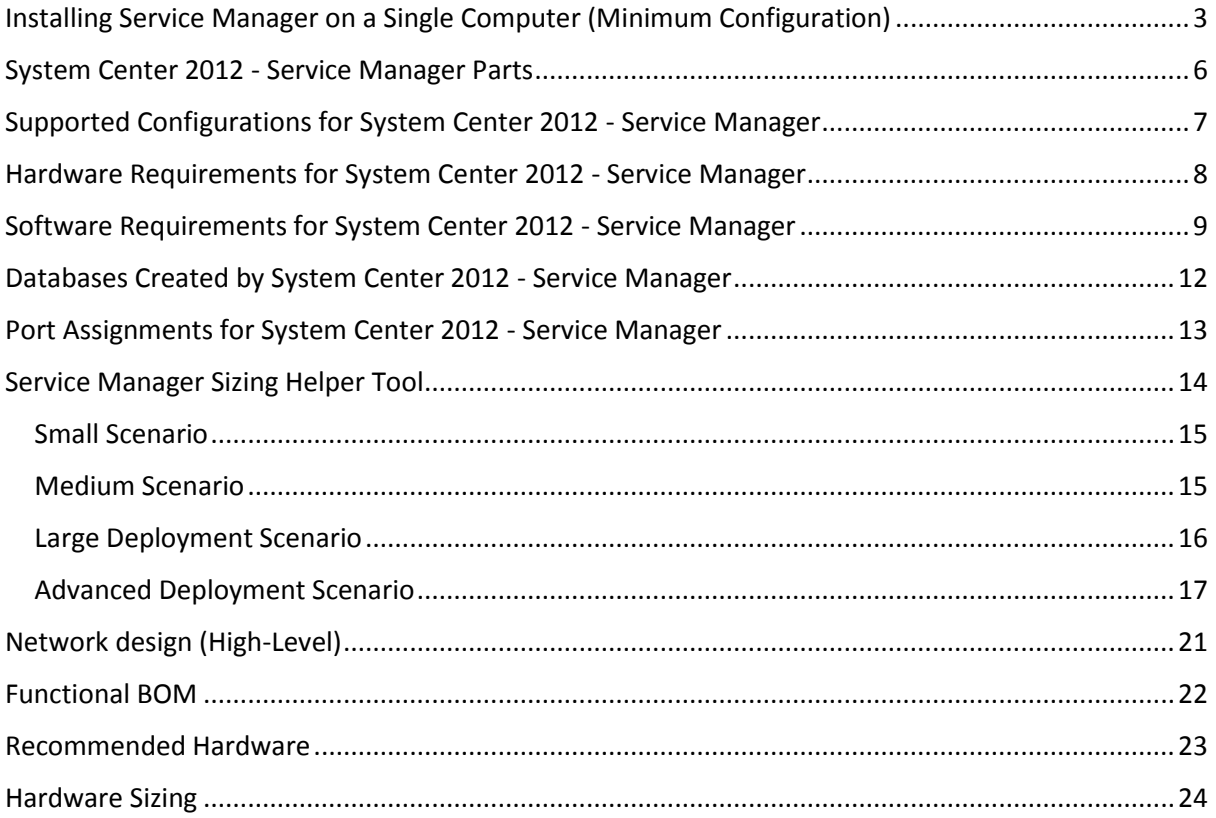

# Table of Figures

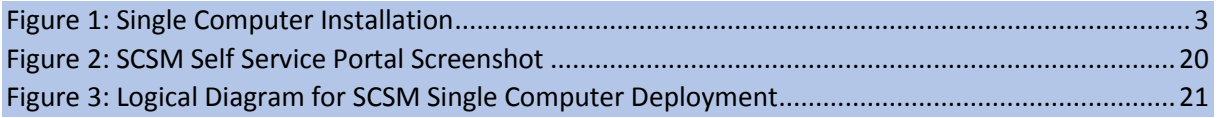

# <span id="page-3-0"></span>Installing Service Manager on a Single Computer (Minimum Configuration)

If you want to evaluate System Center 2012 – Service Manager and you have a minimal amount of hardware available, install Service Manager on one computer. A sample singlecomputer Configuration is shown in figure 1. This configuration will not support a production environment, and no scalability or performance estimates are provided. Because you cannot install both the Service Manager Management server and the data warehouse management server on the same Computer, use Hyper-V to create a virtual computer to host the data warehouse management Server. For more information about the hardware requirements for Hyper-V, see [Hyper-V Server 2008 R2 system requirements.](http://go.microsoft.com/fwlink/p/?LinkId=231898)

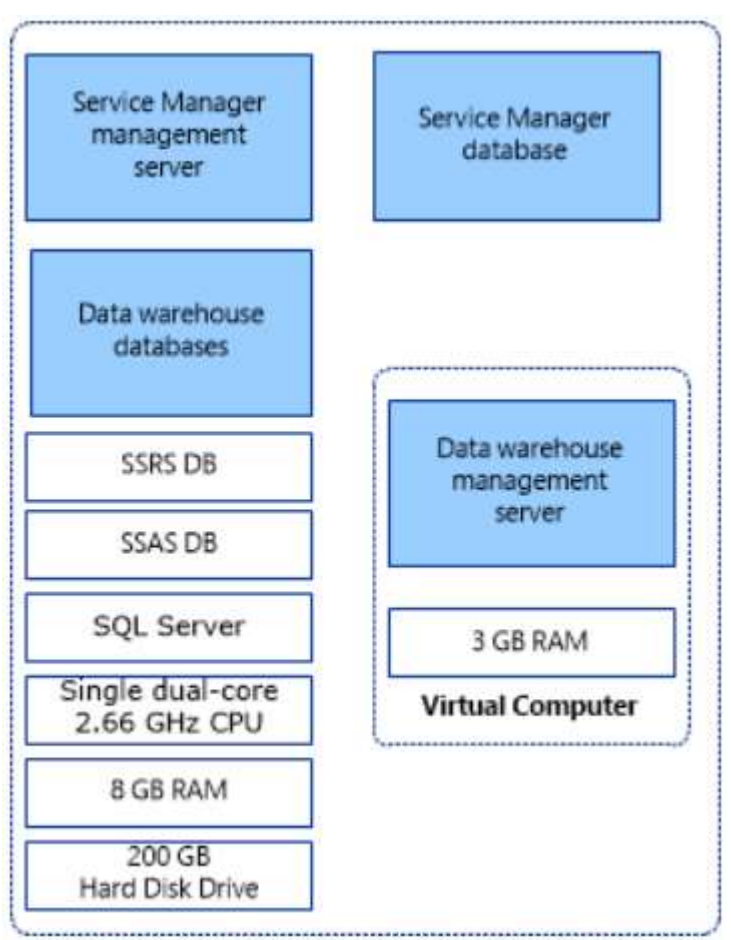

<span id="page-3-1"></span>*Figure 1: Single Computer Installation*

To install Service Manager on a single computer, start with a physical computer that is running Windows Server 2008 and Hyper-V, and make sure that the CPU on the physical computer is compatible with Hyper-V. Of the 8 gigabytes (GB) of RAM on the host

computer, 3 GB is used for the virtual computer that hosts the data warehouse management server. Make sure that at least 200 GB of free space is available on the hard disk drive.

## **Installing Service Manager on a single computer topics**

- How to Install Service Manager on a Single Computer Describes how to install Service Manager on a single computer.
- How to Validate the Single-Computer Installation Describes how to validate the installation.

## **Other resources for this component**

- TechNet Library main page for [System Center 2012](http://go.microsoft.com/fwlink/p/?LinkId=220655)  Service Manager
- [Operations Guide for System Center 2012](http://go.microsoft.com/fwlink/p/?LinkId=220656)  Service Manager
- [Administrator's Guide for System Center 2012](http://go.microsoft.com/fwlink/p/?LinkId=209669)  Service Manager
- [Planning Guide for System Center 2012](http://go.microsoft.com/fwlink/p/?LinkId=209672)  Service Manager

## **Planning for Deployment Topics**

- System Center 2012 [Service Manager Parts](#page-6-1) Describes the six major parts of a Service Manager installation.
- SQL Server Requirements for System Center 2012 Service Manager

Describes the two SQL Server roles that are used by Service Manager, SQL Server Analysis Services (SSAS) and SQL Server Reporting Services (SSRS).

- System Center 2012 Service Manager Evaluation, Retail, and Select Editions Describes the retail and select editions of Service Manager and what effect selecting the 180-day evaluation installation has on these two editions.
- [Supported Configurations for System Center 2012 -](#page-7-1) Service Manager Describes the hardware and software requirements for Service Manager. Specific considerations about the software that you need to install to support Service Manager are included.
- Operations Manager Considerations in System Center 2012 Service Manager Describes information that you need to know if you are planning to deploy Service Manager in an environment that hosts Operations Manager 2007.
- Language Support for System Center 2012 Service Manager Describes the languages that are supported in Service Manager.
- [Databases Created by System Center 2012 -](#page-12-1) Service Manager Describes the four databases that will be created as a result of deploying Service Manager.
- [Port Assignments for System Center 2012 -](#page-13-1) Service Manager Describes the TCP/IP ports that Service Manager uses.

## **Other Resources for This Component**

- TechNet Library main page for [System Center 2012](http://go.microsoft.com/fwlink/p/?LinkId=220655)  Service Manager
- [Planning Guide for System Center 2012](http://go.microsoft.com/fwlink/p/?LinkId=209672)  Service Manager
- [Deployment Guide for System Center 2012](http://go.microsoft.com/fwlink/p/?LinkId=209670)  Service Manager
- [Administrator's Guide for Syste](http://go.microsoft.com/fwlink/p/?LinkId=209669)m Center 2012 Service Manager
- [Operations Guide for System Center 2012](http://go.microsoft.com/fwlink/p/?LinkId=220656)  Service Manager

## <span id="page-6-1"></span><span id="page-6-0"></span>System Center 2012 - Service Manager Parts

There are six major parts of a System Center 2012 – Service Manager installation, as described in the following table.

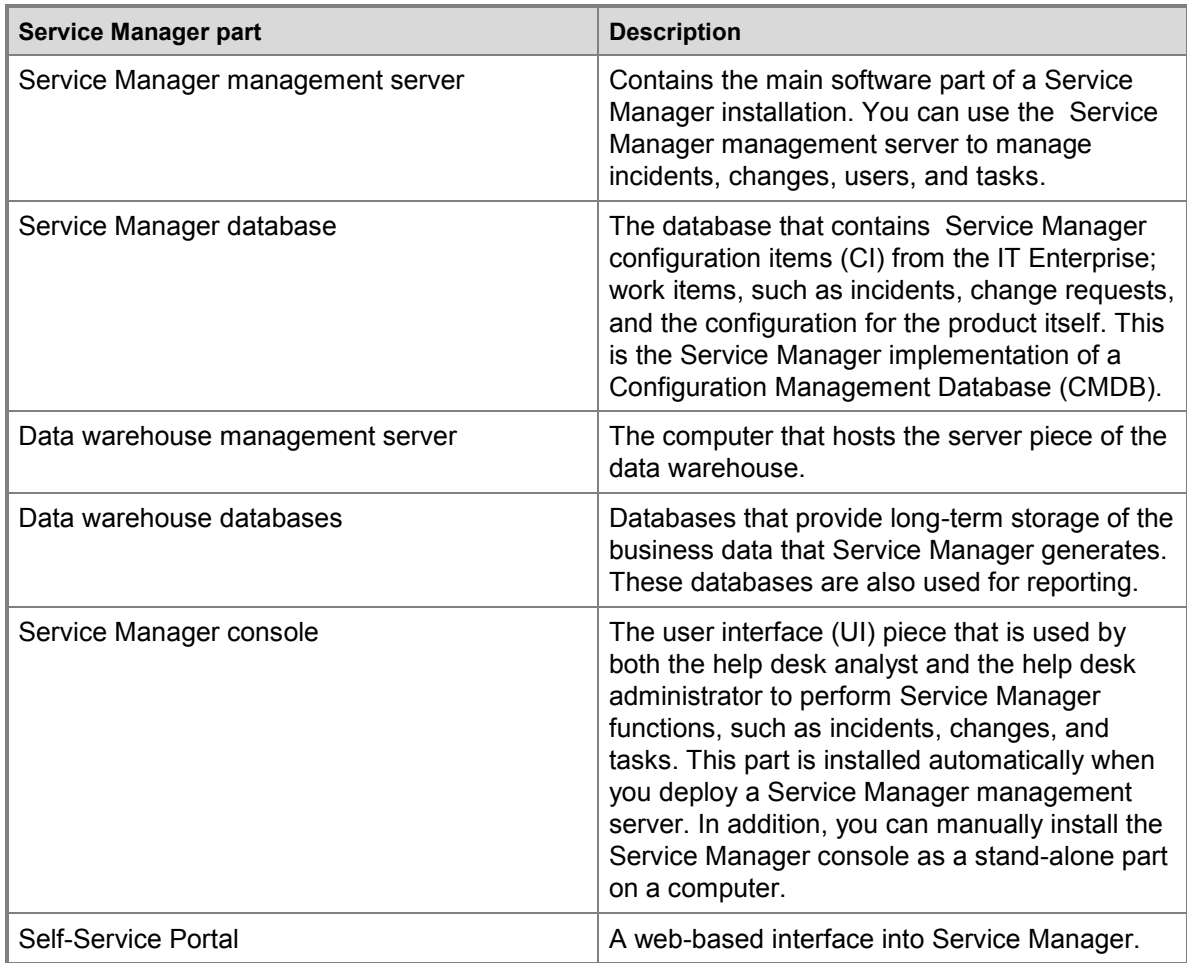

## **Important**

All computers that host any part of Service Manager must be domain joined.

# <span id="page-7-1"></span><span id="page-7-0"></span>Supported Configurations for System Center 2012 - Service Manager

This section includes information about the hardware and software requirements for System Center 2012 – Service Manager. Service Manager has been tested up to the workload described in this topic, based on the recommended hardware requirements in this guide. This environment contains one Service Manager management server supporting 80 to 100 concurrent Service Manager consoles. High-performance storage using 15,000-RPM SCSI drives is used on the database servers.

The hardware and software requirements described in this section are based on the following system environment and conditions:

- Up to 20,000 users, with up to 40 to 50 IT analysts providing concurrent support. Up to 50,000 users and up to 80 to 100 IT analysts can be supported if 32 gigabytes (GB) of memory is installed on the servers running Microsoft SQL Server.
- Up to 20,000 supported computers, assuming up to 10 to 12 configuration items (installed software, software updates, and hardware components) per computer. Up to 50,000 computers can be supported if 32 GB of memory is installed on the servers running SQL Server.
- 5,000 incidents per week with three months of retention, for a total of 60,000 incidents in the Service Manager database for the 20,000-computer configuration, and 2.5 times that for the 50,000-computer configuration.
- 1,000 change requests a week with three months of retention, for a total of 12,000 change requests in the Service Manager database for the 20,000-computer configuration, and 2.5 times that for the 50,000-computer configuration.

Using a slow storage subsystem or insufficient memory can reduce Service Manager Performance significantly.

## **Supported Configuration Topics**

- [Hardware Requirements for System Center 2012 -](#page-8-1) Service Manager Describes the hardware requirements for Service Manager.
- [Software Requirements for System Center 2012 -](#page-9-1) Service Manager Describes the software requirements for Service Manager.

## **Other Resources for This Component**

- TechNet Library main page for [System Center 2012](http://go.microsoft.com/fwlink/p/?LinkId=220655)  Service Manager
- [Planning Guide for System Center 2012](http://go.microsoft.com/fwlink/p/?LinkId=209672)  Service Manager
- [Deployment Guide for System Center 2012](http://go.microsoft.com/fwlink/p/?LinkId=209670)  Service Manager
- [Administrator's Guide for System Center 2012 –](http://go.microsoft.com/fwlink/p/?LinkId=209669) Service Manager
- [Operations Guide for System Center 2012](http://go.microsoft.com/fwlink/p/?LinkId=220656)  Service Manager

# <span id="page-8-0"></span>Hardware Requirements for System Center 2012 - Service Manager

<span id="page-8-1"></span>This topic describes the hardware requirements for System Center 2012 – Service Manager.

#### **Hardware Requirements**

The following table lists the recommended hardware requirements for the individual parts of Service Manager. These computers can be physical servers or virtual servers.

For System Center 2012 SP1 only: The hardware requirements for Service Manager in System Center 2012 Service Pack 1 (SP1) are unchanged from its initial release.

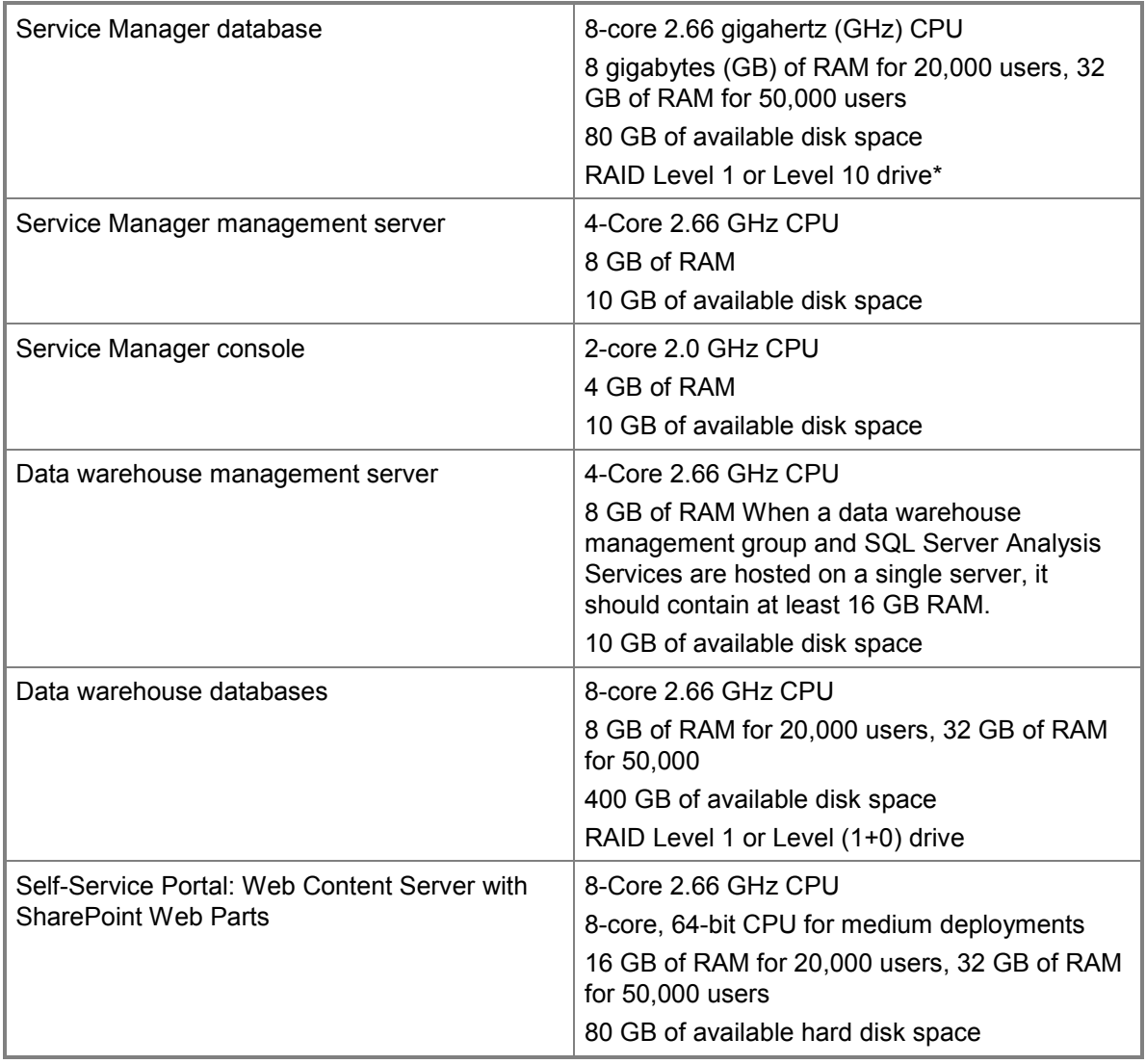

#### **Hardware requirements table**

\* For more information, se[e RAID levels and Microsoft SQL Server.](http://go.microsoft.com/fwlink/p/?LinkID=134073)

\*\* Hardware requirements are based on SharePoint specifications. For more information, see [Hardware and Software Requirements \(SharePoint Server 2010\).](http://go.microsoft.com/fwlink/p/?LinkID=219606)

## <span id="page-9-1"></span><span id="page-9-0"></span>Software Requirements for System Center 2012 - Service Manager

This topic describes the software requirements for Service Manager in System Center 2012, System Center 2012 Service Pack 1 (SP1), and System Center 2012 R2 Service Manager. Where applicable to a specific Service Manager version, items are noted accordingly.

#### **Software Requirements**

All software requirements for System Center 2012 R2 Service Manager are listed at [System](http://go.microsoft.com/fwlink/p/?LinkId=309285)  [Requirements for System Center 2012 R2.](http://go.microsoft.com/fwlink/p/?LinkId=309285)

All software requirements for System Center 2012 Service Pack 1 (SP1) are listed at [System](http://go.microsoft.com/fwlink/?LinkId=268322)  [Requirements for System Center 2012 SP1.](http://go.microsoft.com/fwlink/?LinkId=268322)

The software requirements for System Center 2012 – Service Manager with no service pack are the same as System Center 2012 R2 Service Manager, except that

System Center 2012 – Service Manager is not supported on Windows Server 2012 or where noted. Additional requirements and related information is shown in the following table and sections.

## **Z** Note

The Service Manager management server and data warehouse management server must be installed on the 64-bit edition of the Windows operating system. The Service Manager console can be installed on both the 32-bit and 64-bit editions of Windows.

Service Manager 2012 with no service pack is supported on SQL Server 2008 R2 without a service pack, however it is not supported with SQL Server 2012. Service Manager 2012 SP1 and System Center 2012 R2 Service Manager require SQL Server 2008 R2 SP1 or later.

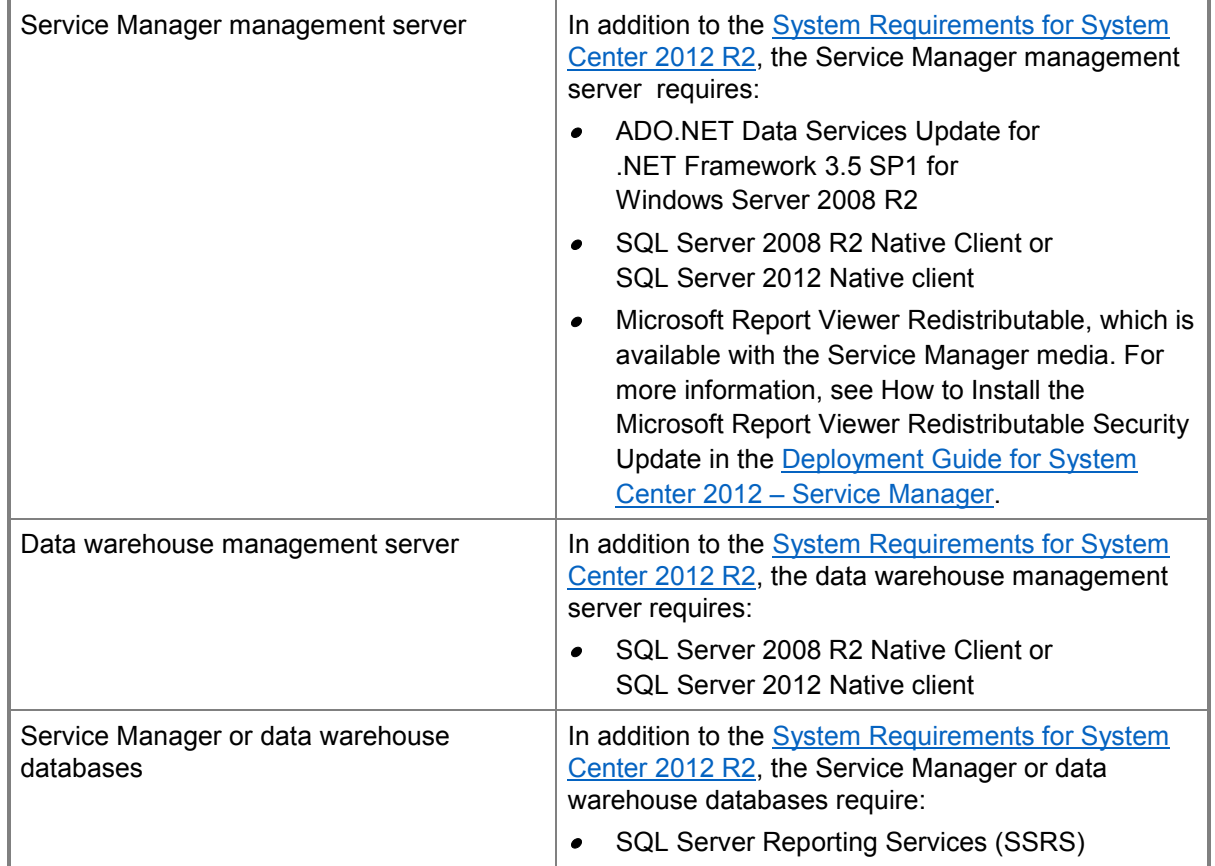

#### **Software requirements table**

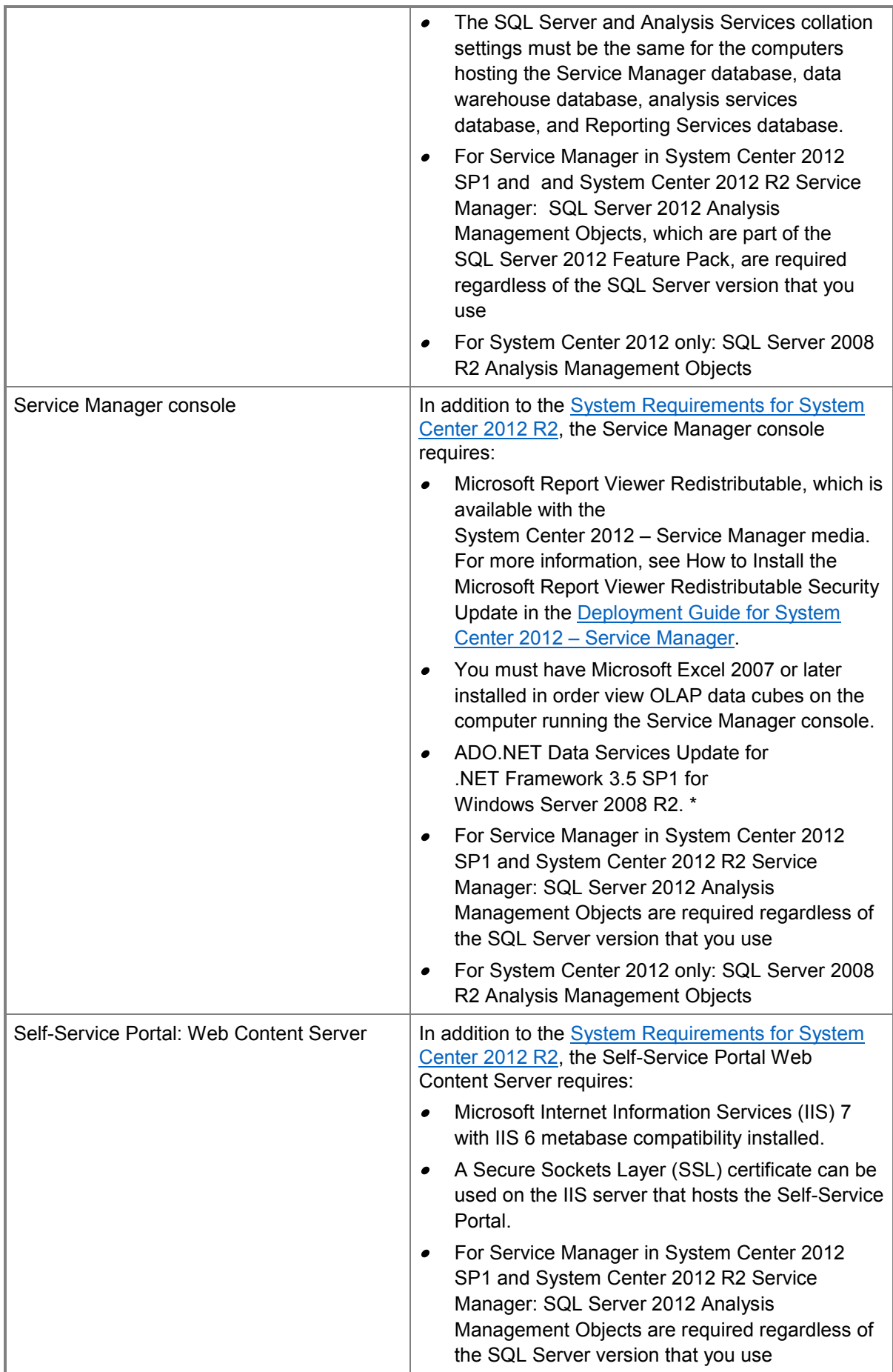

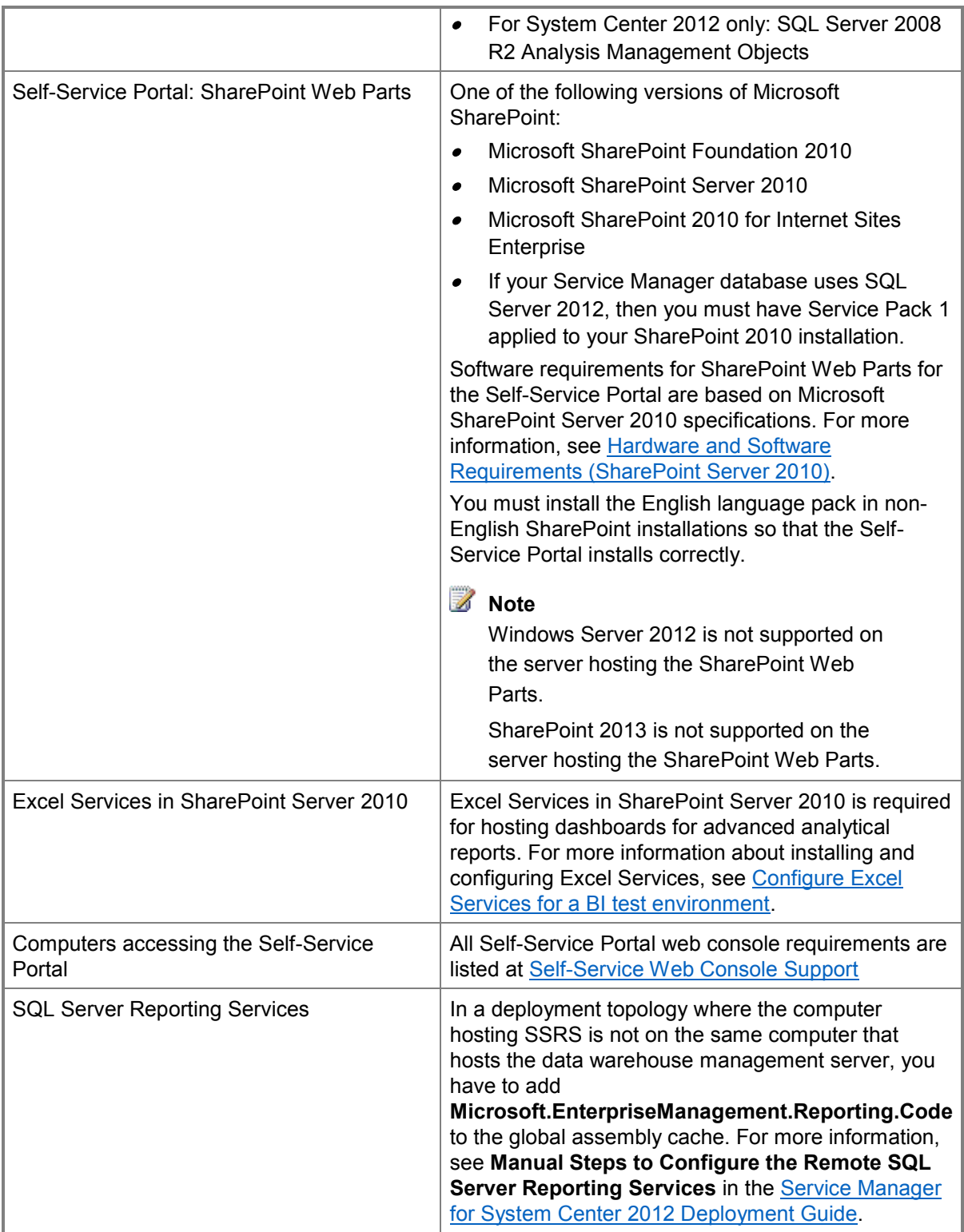

# <span id="page-12-0"></span>Databases Created by System Center 2012 - Service Manager

<span id="page-12-1"></span>Before starting the installation of System Center 2012 – Service Manager, you may want to meet with your SQL Server administration team and discuss the impact that Service Manager will have on your computers running SQL Server—specifically, the databases that will be created. The databases that are created by a deployment of Service Manager are listed in the following table.

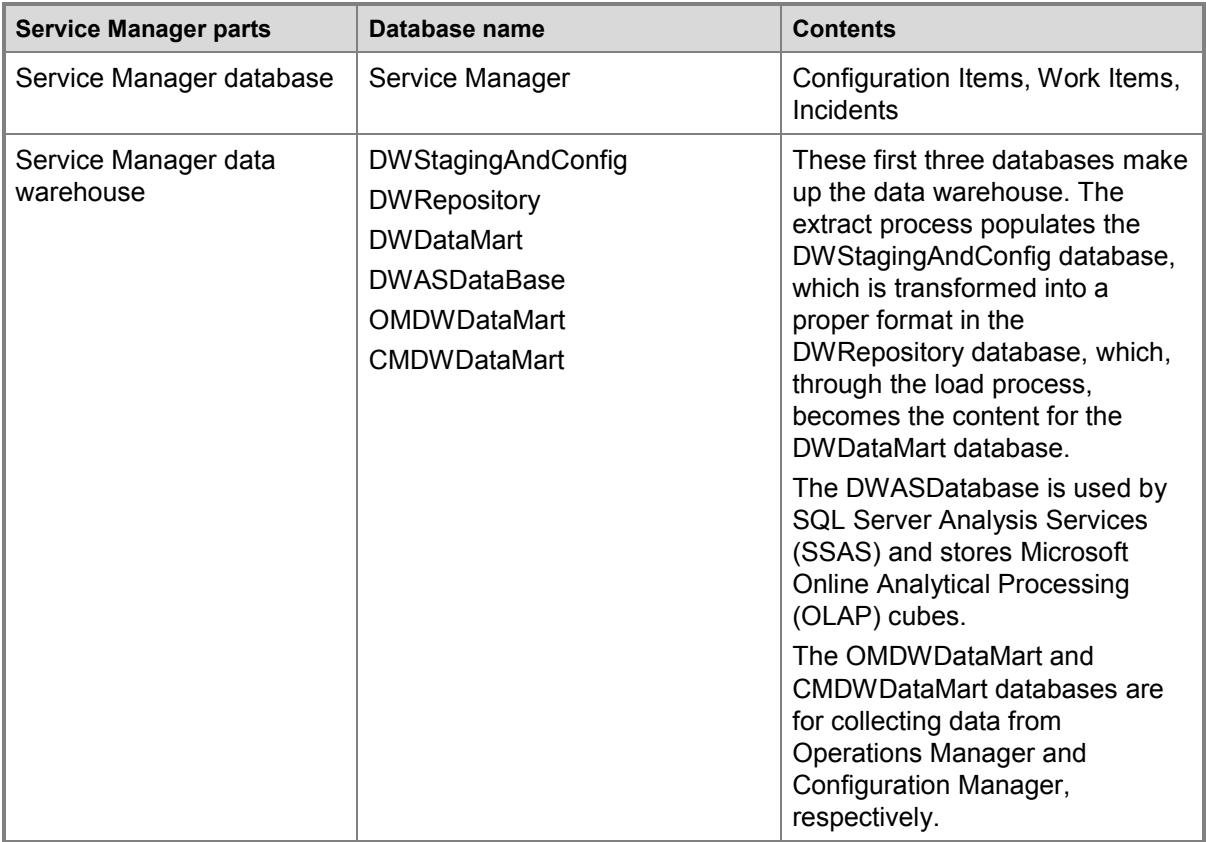

## **Important**

For this release, Service Manager does not support case-sensitive instance names. Setup will display a warning if you attempt to install Service Manager on a case-sensitive instance of Microsoft SQL Server.

# <span id="page-13-1"></span><span id="page-13-0"></span>Port Assignments for System Center 2012 - Service Manager

As part of your security infrastructure, you may want to keep track of port numbers that are used throughout your System Center 2012 – Service Manager environment. And while, in this release, these port numbers are not configurable, you can review the following table that lists port numbers that are used between the parts of Service Manager. You will want to ensure that these firewall ports are opened on computers that host Service Manager.

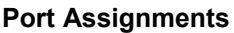

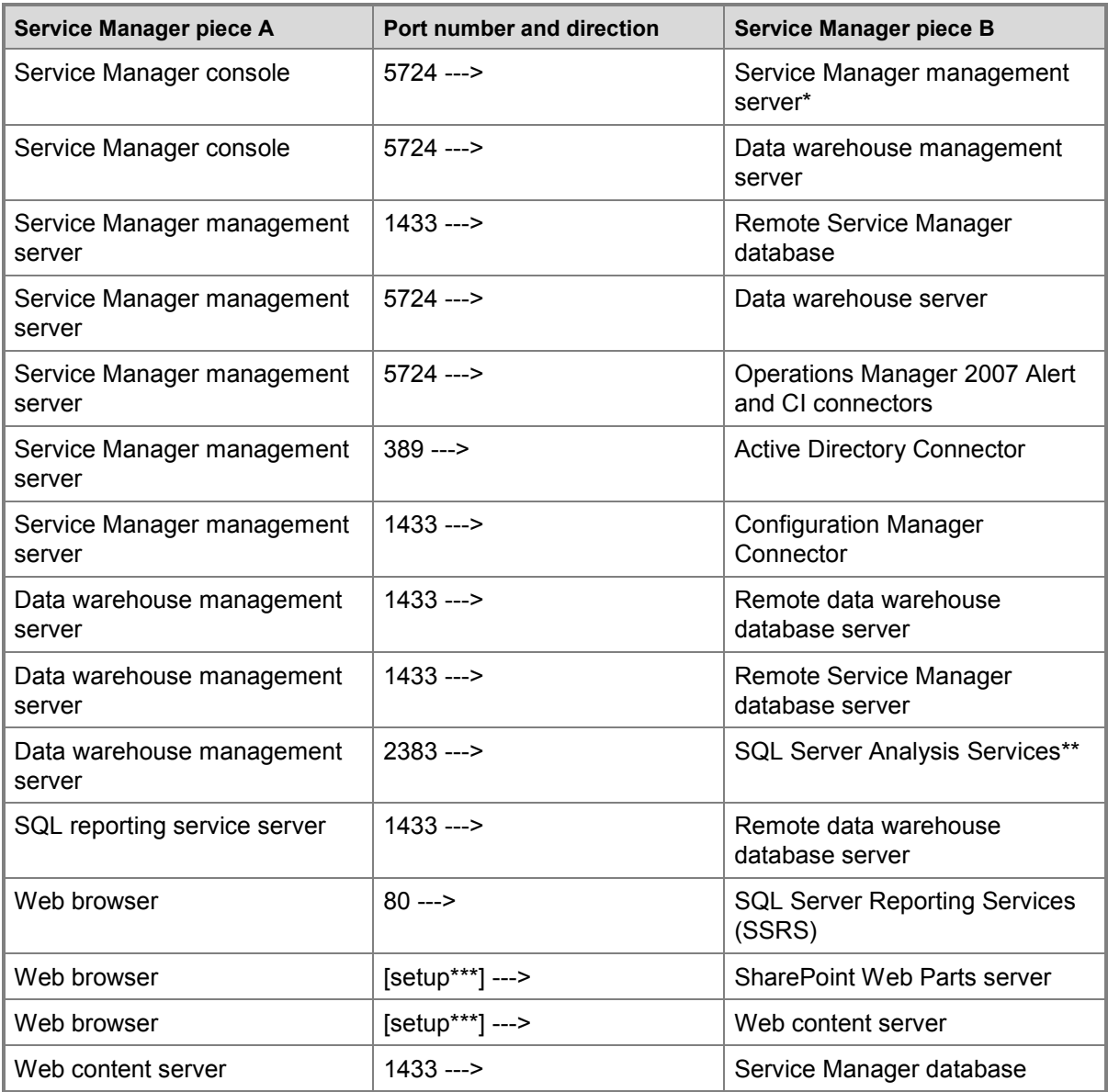

\* Includes initial Service Manager Management server and subsequent Service Manager Management servers

\*\* Port 2383 is the default port for SQL Server Analysis Services (SSAS). However, the port number can be changed. For more information, see [Configure Windows Firewall for Analysis Services Access.](http://go.microsoft.com/fwlink/p/?LinkID=216892)

\*\*\* The port number that is used between the browser and the SharePoint Web Parts server and the web content server is configured during installation of the Self-Service Portal.

# <span id="page-14-0"></span>Service Manager Sizing Helper Tool

The Service Manager Sizing Helper tool can help you size the hardware and software pieces that you will deploy using the details in this guide. The tool is included in th[e Service Manager job aids](http://go.microsoft.com/fwlink/p/?LinkID=232378) documentation set (SM\_job\_aids.zip).

Specifically, the sizing tool:

- 1. Helps to give you an idea of the type of hardware, such as individual computers, CPUs, free and used hard drive space, and RAID level, that is needed for different usage and deployment scenarios. Usage is indicated by the number of configuration items in the Service Manager database, work items per month, and days of data in the data warehouse.
- 2. Provides topology diagrams for each scenario. The diagrams map the hardware to scenarios such as single-physical-server, two-server, four-server, and more-than-four-server scenarios.
- 3. Helps you calculate free and used hard drive space that is necessary for a scenario, based on your input. The calculation is an estimate, not a fixed value that you must meet.

#### **Test Scenario**

In this scenario, we recommend the following Service Manager roles and hardware as described.

Service Manager roles:

- One computer with a Service Manager management server, a Service Manager database, SharePoint server/site and web content server (WCS), and Service Manager console.
- One data warehouse server. The Self-Service Portal should be placed on a computer other than the one hosting the data warehouse.

Hardware configuration:

- $\bullet$  8-core 2.66 GHz CPU
- 16 GB RAM (5 GB for each virtual computer and 1 GB for the host computer)
- 100 GB of available disk space

This configuration was tested with the following load.

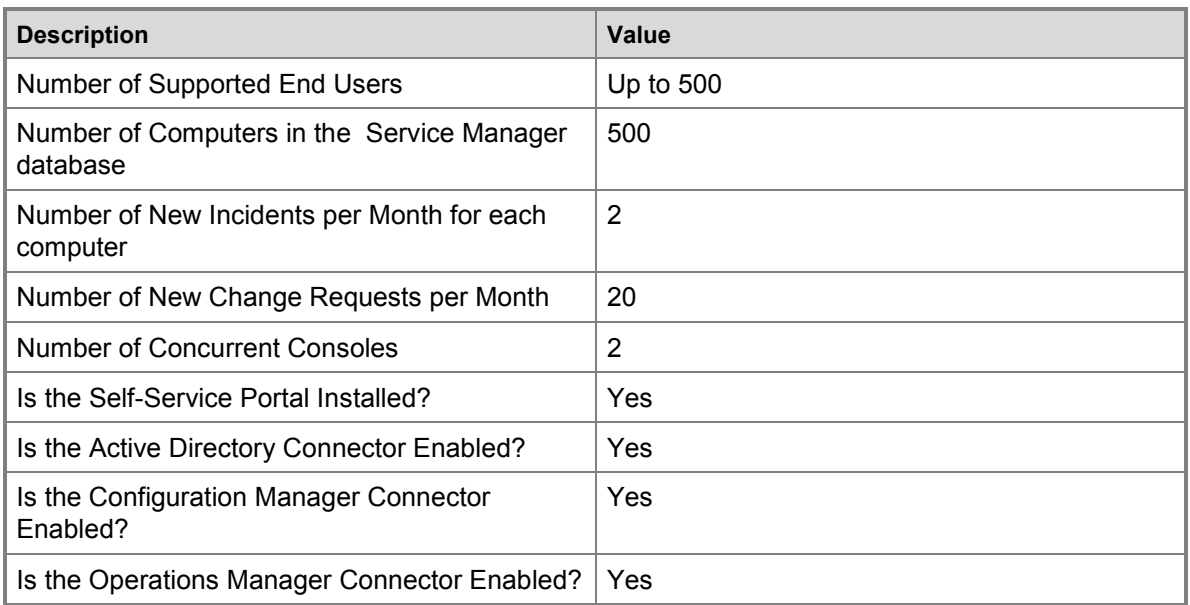

## <span id="page-15-0"></span>Small Scenario

In this scenario, we recommend the following hardware, configured for roles and hardware as described.

Service Manager roles:

- One computer with a management server, Service Manager database, and Service Manager console.
- One data warehouse server. The Self-Service Portal should be placed on a physical host or on a virtual computer other than the computer hosting the data warehouse.

Hardware configuration:

- 8-core 2.66 GHz CPU
- 16 GB RAM (5 GB for each virtual computer and 1 GB for the host computer)
- 100 GB of available disk space, which does not include the .vhd file disk space requirements on the host computer

This configuration was tested with the following load.

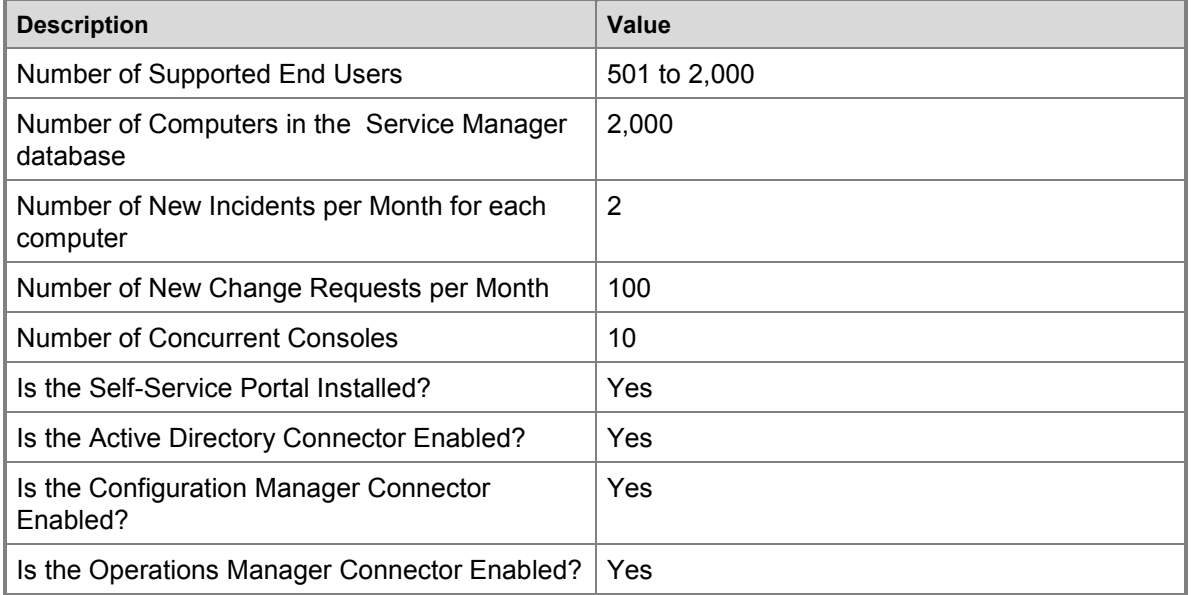

#### <span id="page-15-1"></span>Medium Scenario

The medium deployment scenario contains two servers and supports 2,001 to 5,000 computers. In this configuration, two physical computers host the Service Manager Management server and Service Manager Data warehouse management server.

We recommend the following hardware, configured for roles and hardware as described.

Hardware configuration for the Service Manager Management server:

- 4-core 2.66 GHz CPU
- 8 GB RAM
- 2 disk RAID 1

Hardware configuration for the Service Manager Data warehouse management server:

4-core 2.66 GHz CPU

- 8 GB RAM
- 2 disk RAID 1

Hardware configuration for the Self-Service Portal with web content server with SharePoint Web Parts:

- 8-core, 64-bit CPU
- 16 32 GB RAM, depending on the size of the expected database
- 80 GB of available hard disk space

This configuration was tested with the following load.

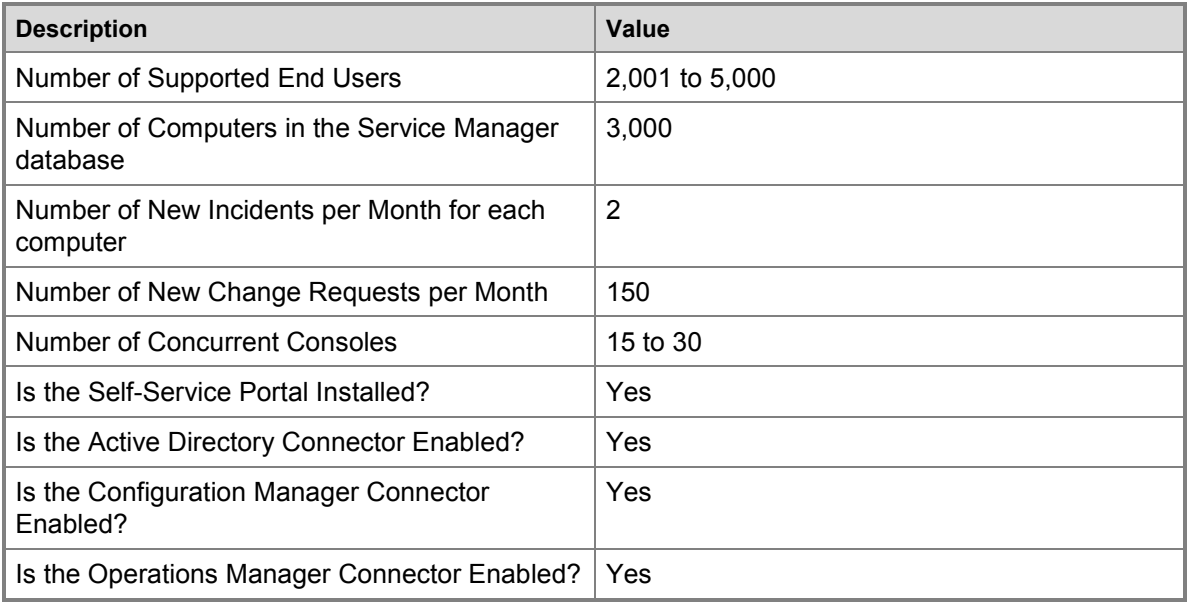

## <span id="page-16-0"></span>Large Deployment Scenario

The large deployment scenario contains four servers and supports 5,001 to 20,000 computers. In this large configuration, four physical computers host server roles.

In this scenario, we recommend the following hardware, configured for roles and hardware as described.

Hardware configuration for the Service Manager Management server:

- 4-core 2.66 GHz CPU
- 8 GB RAM
- 2 disk RAID 1
- 10 GB of available hard disk space

Hardware configuration for the Service Manager Data warehouse management server:

- 4-core 2.66 GHz CPU
- 8 GB RAM
- 2 disk RAID 1
- 10 GB of available hard disk space

Hardware configuration for the Service Manager Database server:

8-core 2.66 GHz CPU

- 8 32 GB RAM, depending on the size of the expected database
- 4 RAID 1+0 disk drives for data
- 2 RAID 1 disk drives for logs

Hardware configuration for the Service Manager Data warehouse database server:

- 8-core 2.66 GHz CPU
- 8 GB RAM
- 4 RAID 1+0 disk drives for data
- 2 RAID 1 disk drives for logs
- 80 GB of available hard disk space

Hardware configuration for the Self-Service Portal with web content server:

- 4-core 2.66 GHz CPU
- 8 16 GB RAM, depending on the size of the expected database
- 1 GB of available hard disk space

Hardware configuration for the Self-Service Portal with SharePoint web parts:

- 4-Core 2.66 GHz CPU
- 8 GB RAM
- 80 GB of available hard disk space

This configuration was tested with the following load.

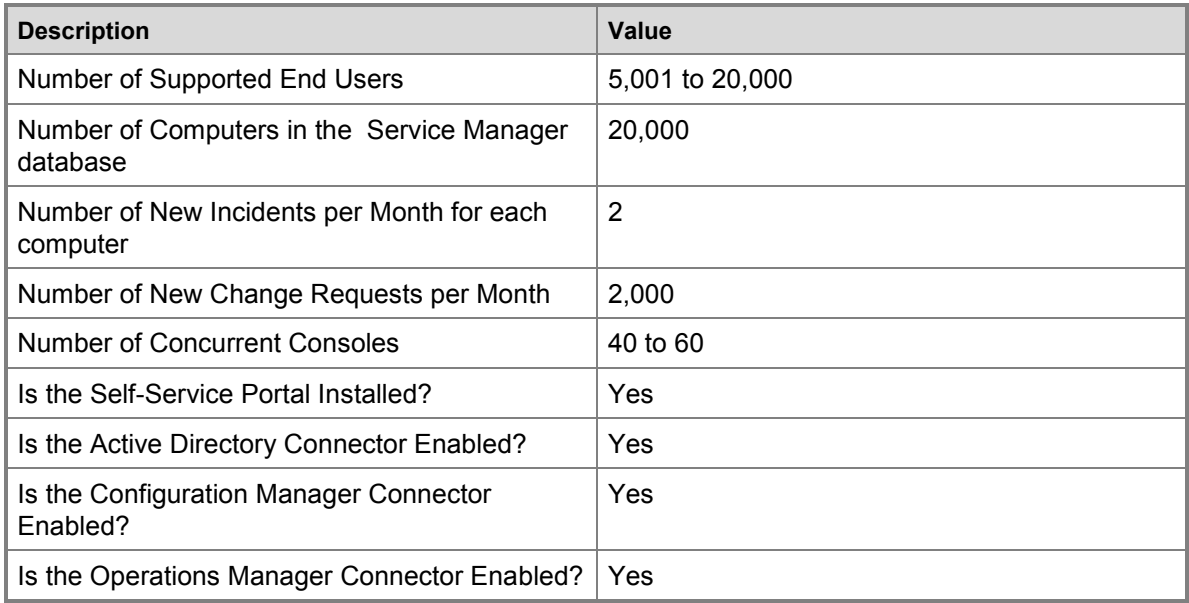

## <span id="page-17-0"></span>Advanced Deployment Scenario

The advanced deployment scenario contains more than four servers and supports more than 20,000 computers. Each additional management server can host up to 60 Service Manager Consoles.

In this scenario, we recommend the following hardware, configured for roles and hardware as described.

Hardware configuration for the Service Manager Management server:

4-core 2.66 GHz CPU

- 8 GB RAM
- 2 disk RAID 1
- 10 GB of available hard disk space

Hardware configuration for each additional Service Manager Management server:

- 4-core 2.66 GHz CPU
- 8 GB RAM
- 2 RAID 1 disk drives

Hardware configuration for the Service Manager Data warehouse management server:

- 4-core 2.66 GHz CPU
- $8$  GB RAM
- 2 RAID 1 disk drives
- 10 GB of available hard disk space

Hardware configuration for the Service Manager Database server:

- 8-core 2.66 GHz CPU
- 8 GB RAM to 32 GB RAM, depending on the expected size of the database
- 4 RAID 1+0 disk drives for data
- 2 RAID 1 disk drives for logs

Hardware configuration for the Service Manager Data warehouse database server:

- 8-core 2.66 GHz CPU
- 8 16 GB RAM, depending on the size of the expected database
- 4 RAID 1+0 disk drives for data
- 2 RAID 1 disk drives for logs

Hardware configuration for the Self-Service Portal with web content server:

- 4-core 2.66 GHz CPU
- 8 16 GB RAM, depending on the size of the expected database
- 1 GB of available hard disk space

Hardware configuration for the Self-Service Portal with SharePoint web parts:

- 4-core 2.66 GHz CPU
- 8 GB RAM
- 80 GB of available hard disk space

Hardware configuration for each Service Manager console:

- 2-core 2.0 GHz CPU
- 4 GB RAM
- 10 GB of available hard disk space

This configuration was tested with the following load.

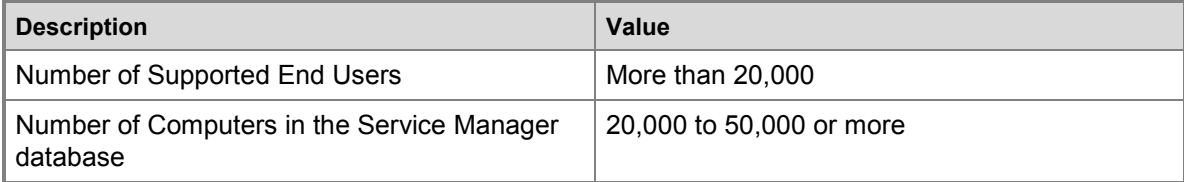

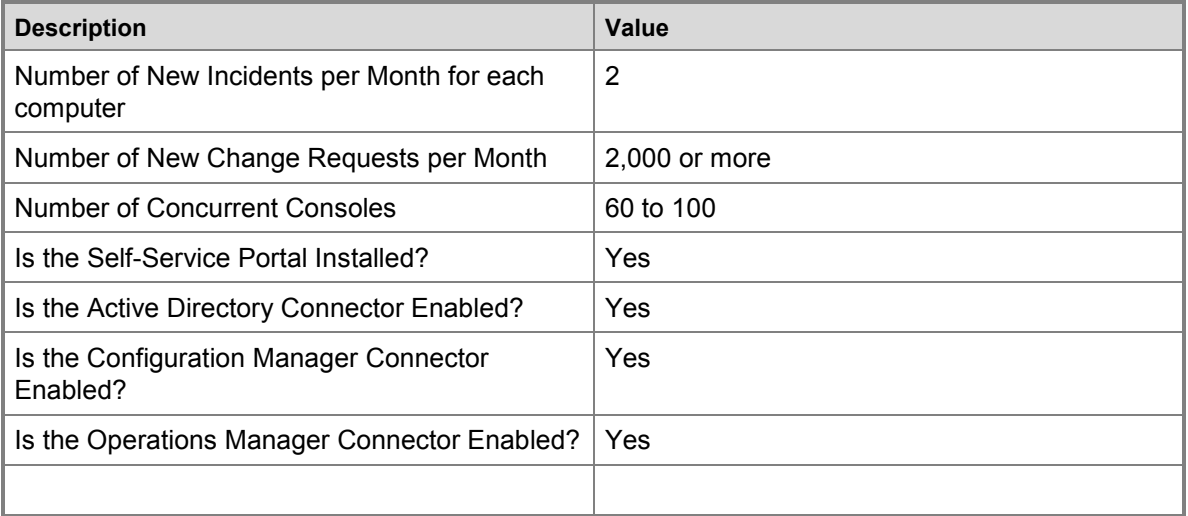

<span id="page-20-0"></span>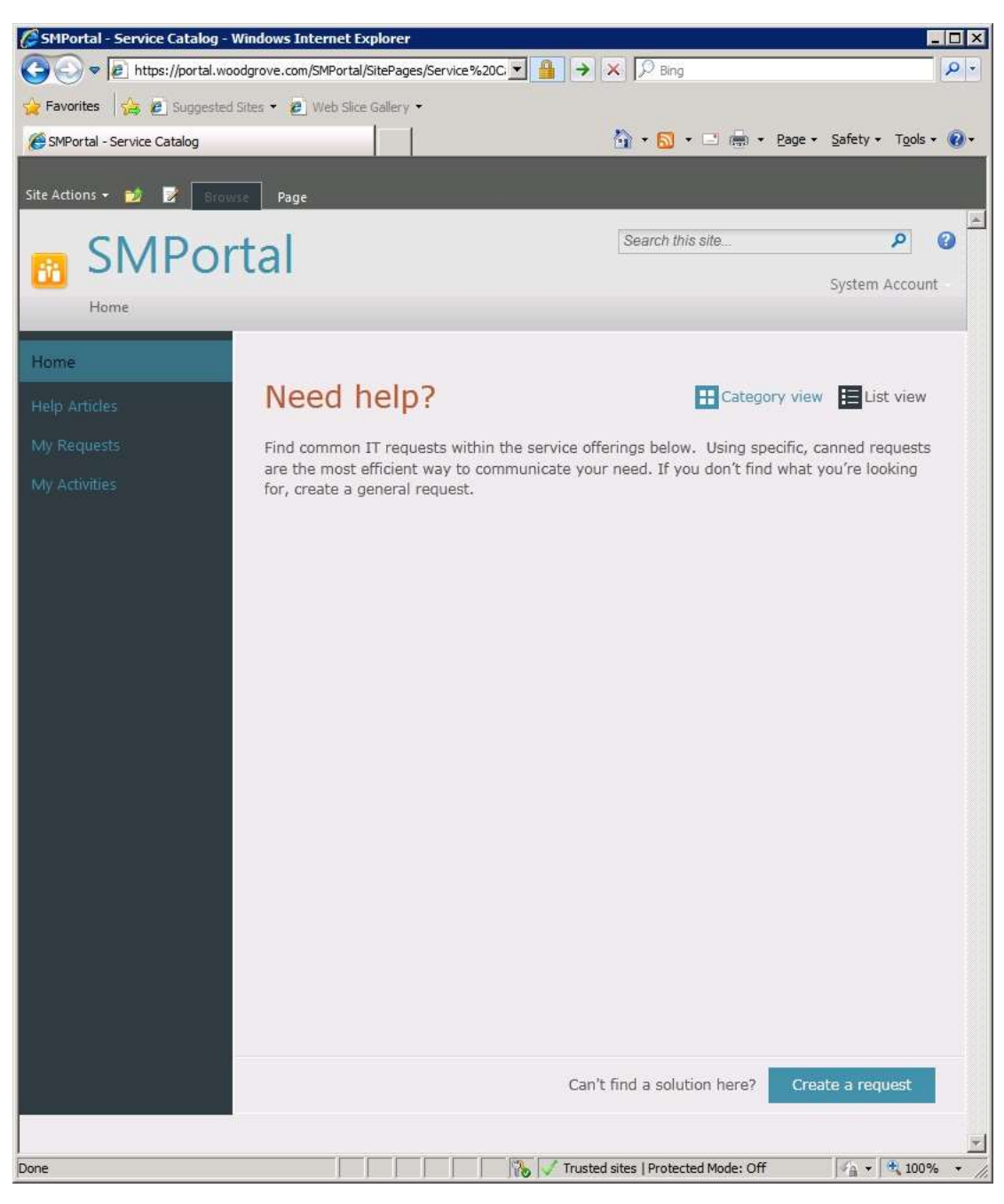

*Figure 2: SCSM Self Service Portal Screenshot*

# <span id="page-21-0"></span>Network design (High-Level)

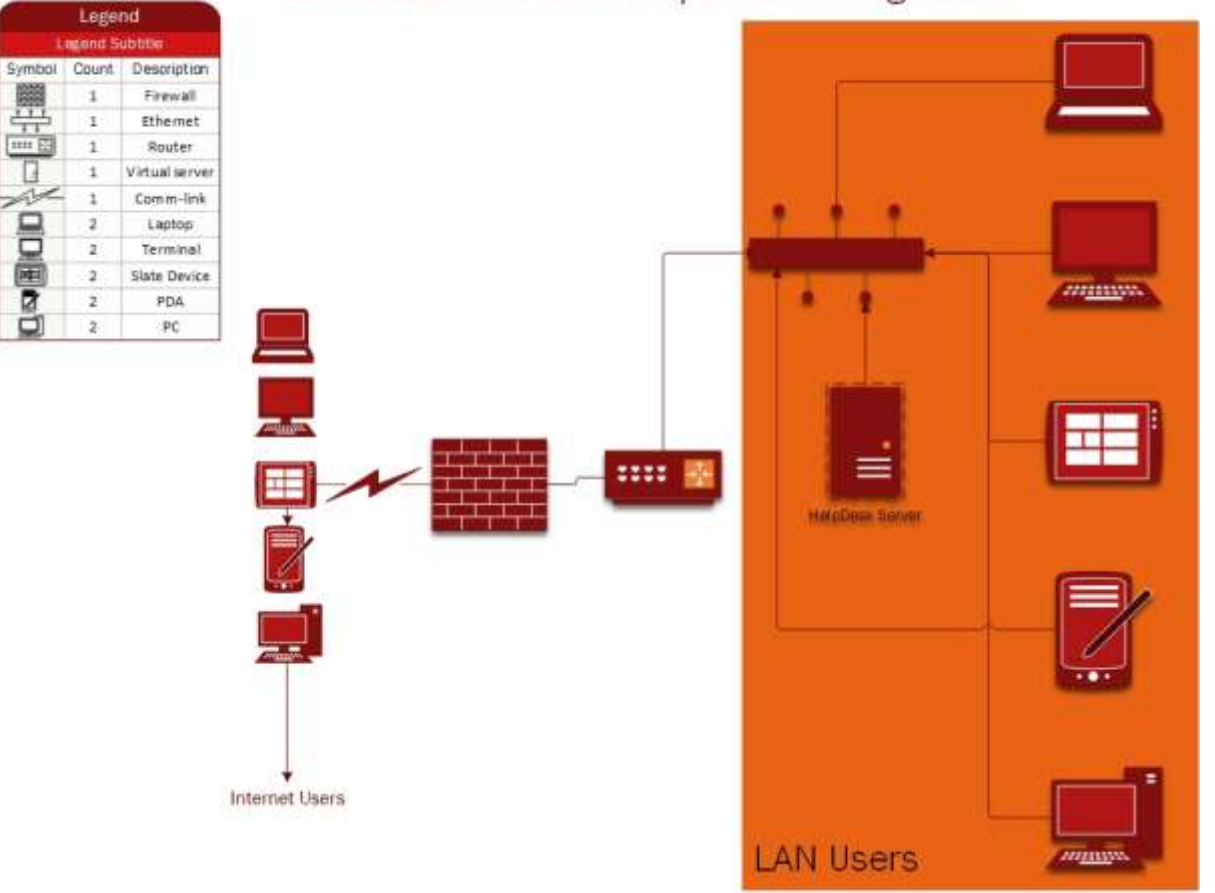

## LOGICAL DIAGRAM - HelpDesk Management

<span id="page-21-1"></span>*Figure 3: Logical Diagram for SCSM Single Computer Deployment*

## <span id="page-22-0"></span>Functional BOM

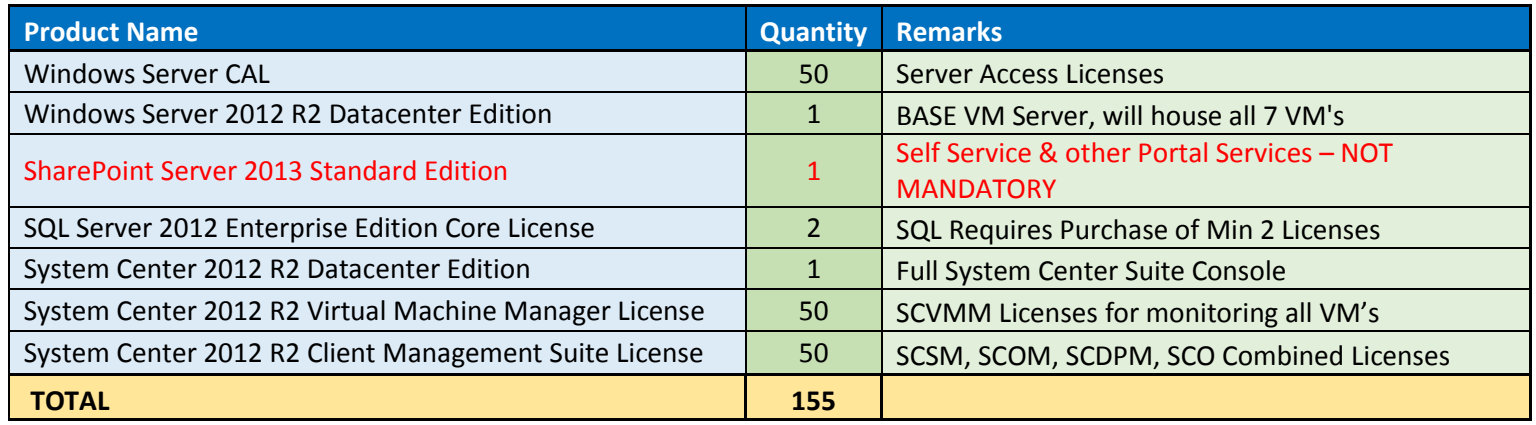

#### **NOTE:**

- 1 HA haven't been reflected in the design or BOM, ZERO HA addressed.
- 2 WYSIWYG, No liabilities whatsoever.
- 3 Please acquire price from the designated partner. Also engage partner to fulfil your desired configuration.
- 4 All trademarks are of their respective registered companies trademarks.

# <span id="page-23-0"></span>Recommended Hardware

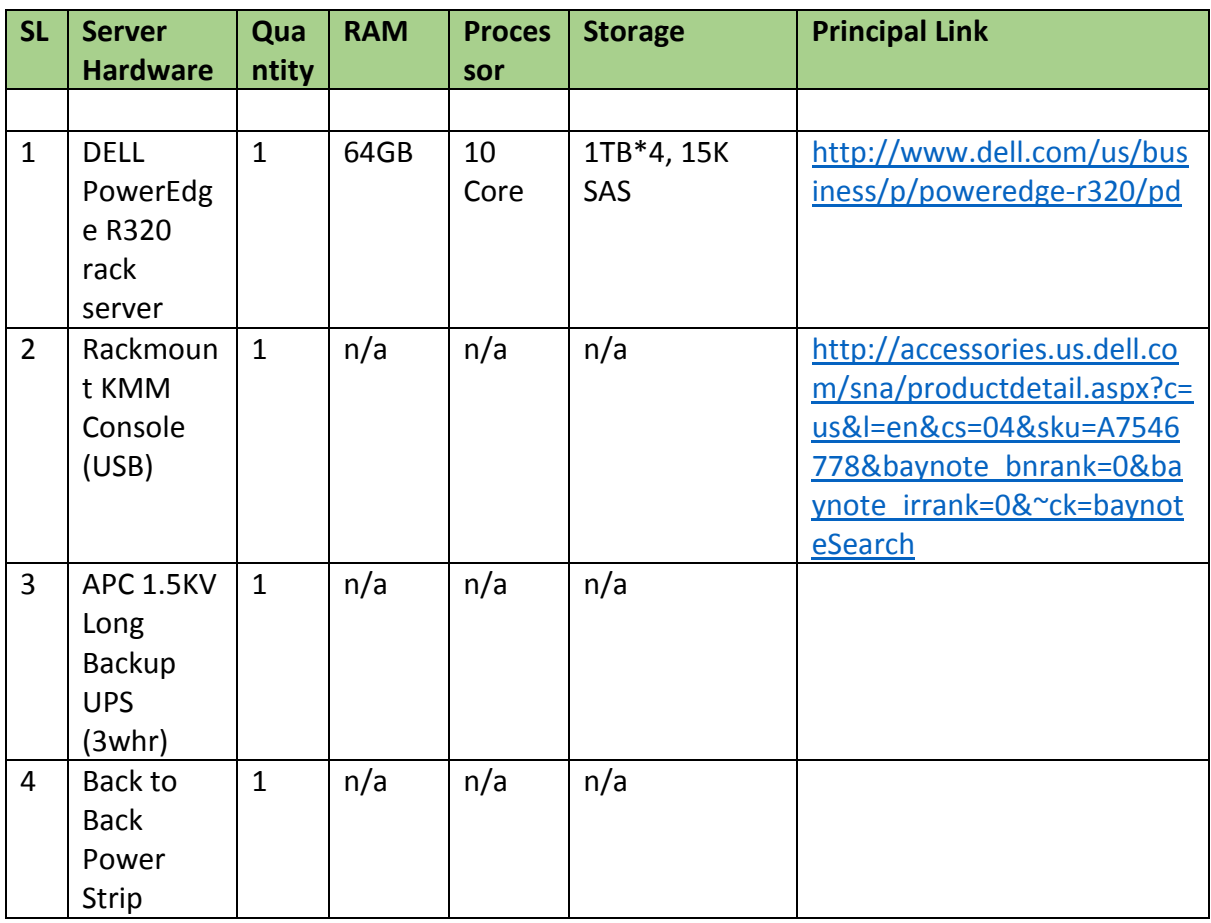

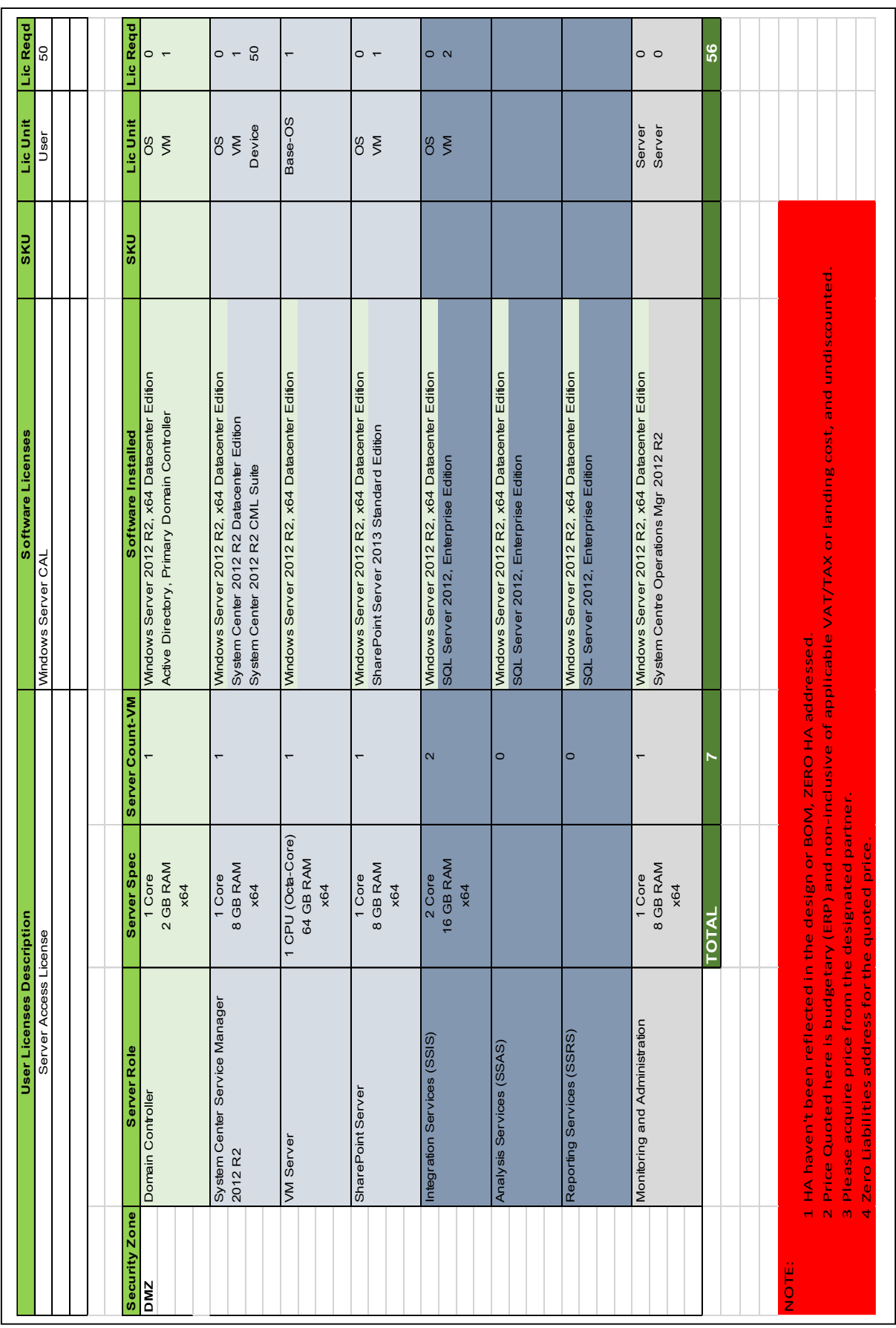

# <span id="page-24-0"></span>Hardware Sizing

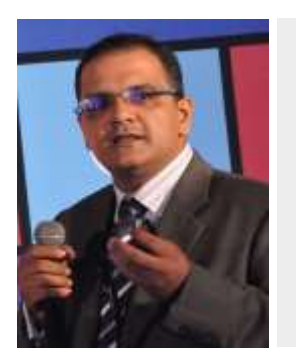

- Blog Site: [http://mobs-bd.org](http://mobs-bd.org/)
- About Me: [http://mobs-bd.org/?page\\_id=109](http://mobs-bd.org/?page_id=109)
- Profile @ Microsoft: [https://www.mcpvirtualbusinesscard.com/VBCServer/shuvromcse](https://www.mcpvirtualbusinesscard.com/VBCServer/shuvromcse/profile) [/profile](https://www.mcpvirtualbusinesscard.com/VBCServer/shuvromcse/profile)
- YouTube Training Channel: <http://www.youtube.com/user/shuvromcse>

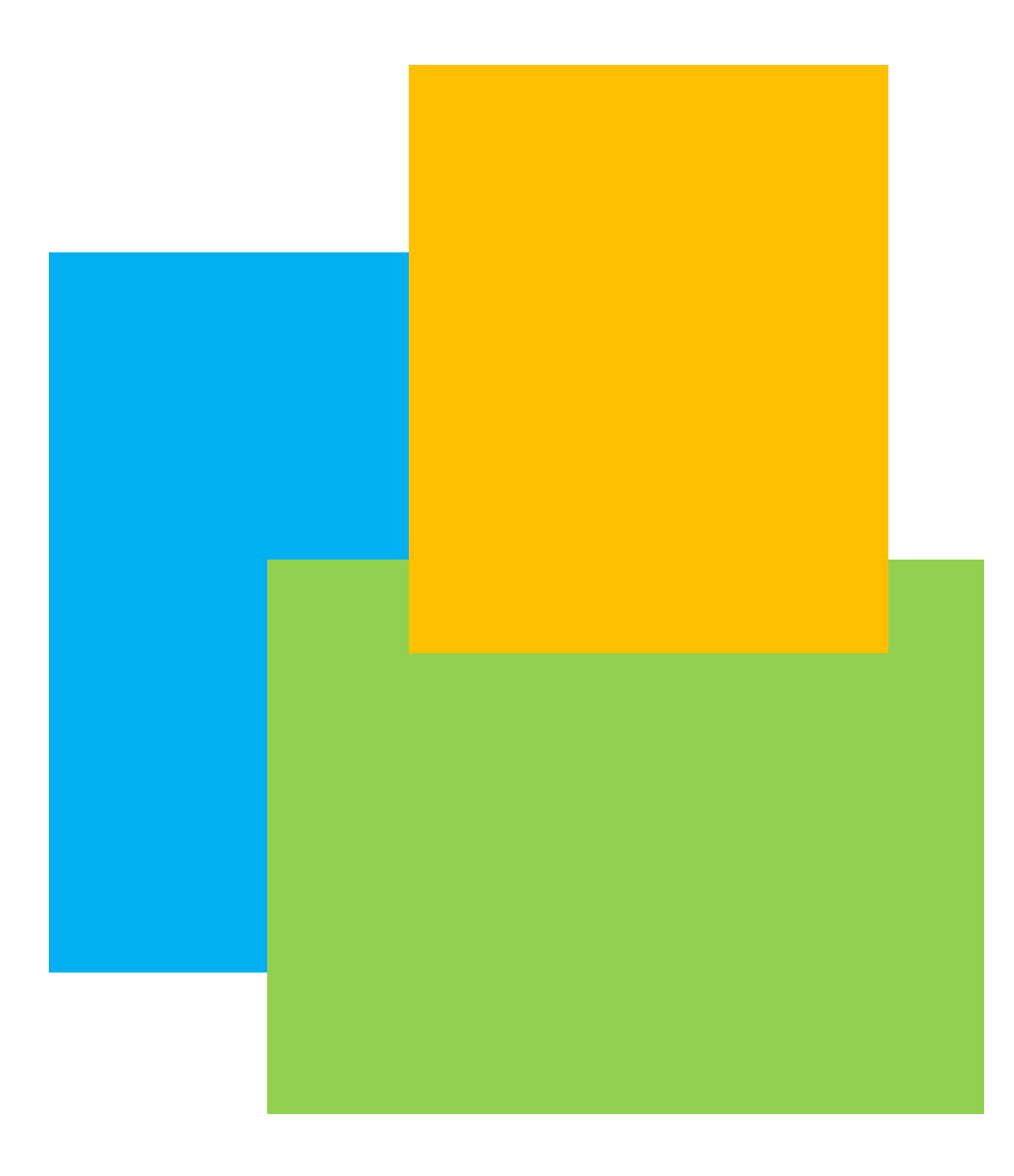